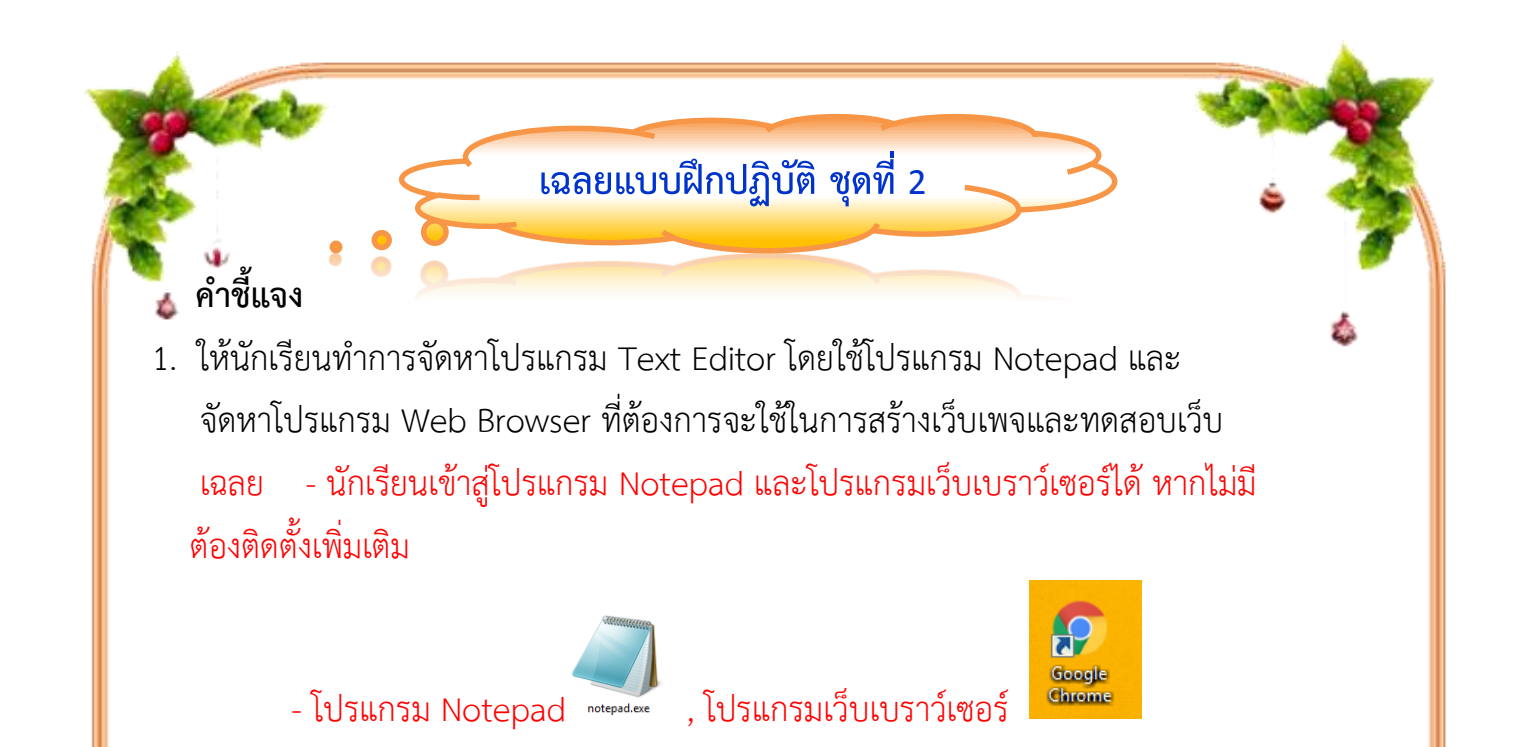

2. ให้นักเรียนสร้ำงโฟลเดอร์ที่จะใช้ในกำรเก็บไฟล์ HTML ที่สร้ำงขึ้น โดยตั้งชื่อโฟลเดอร์ว่ำ **HTML** 

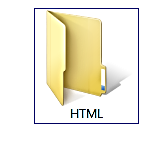

เฉลย นักเรียนสำมำรถสร้ำงโฟลเดอร์ ชื่อว่ำ HTML ดังรูปได้

3. ทำการสร้างเว็บเพจที่มีคำสั่งพื้นฐานเพื่อให้แสดงข้อความ "ยินดีต้อนรับ" บันทึกเก็บไว้ในไฟล์ชื่อ **work2.html** ไว้ในโฟลเดอร์ **HTML**

```
เฉลย รหัสคำสั่งเอกสาร HTML
```
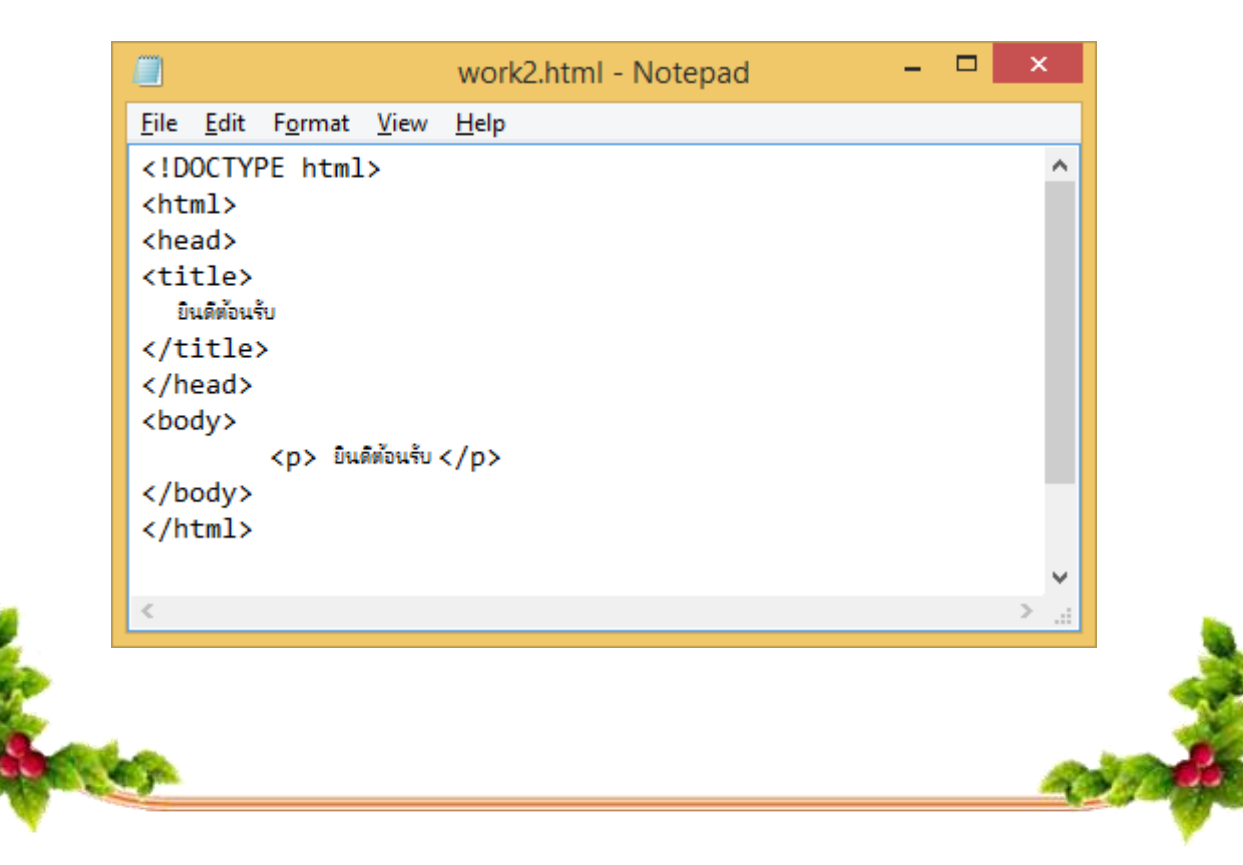

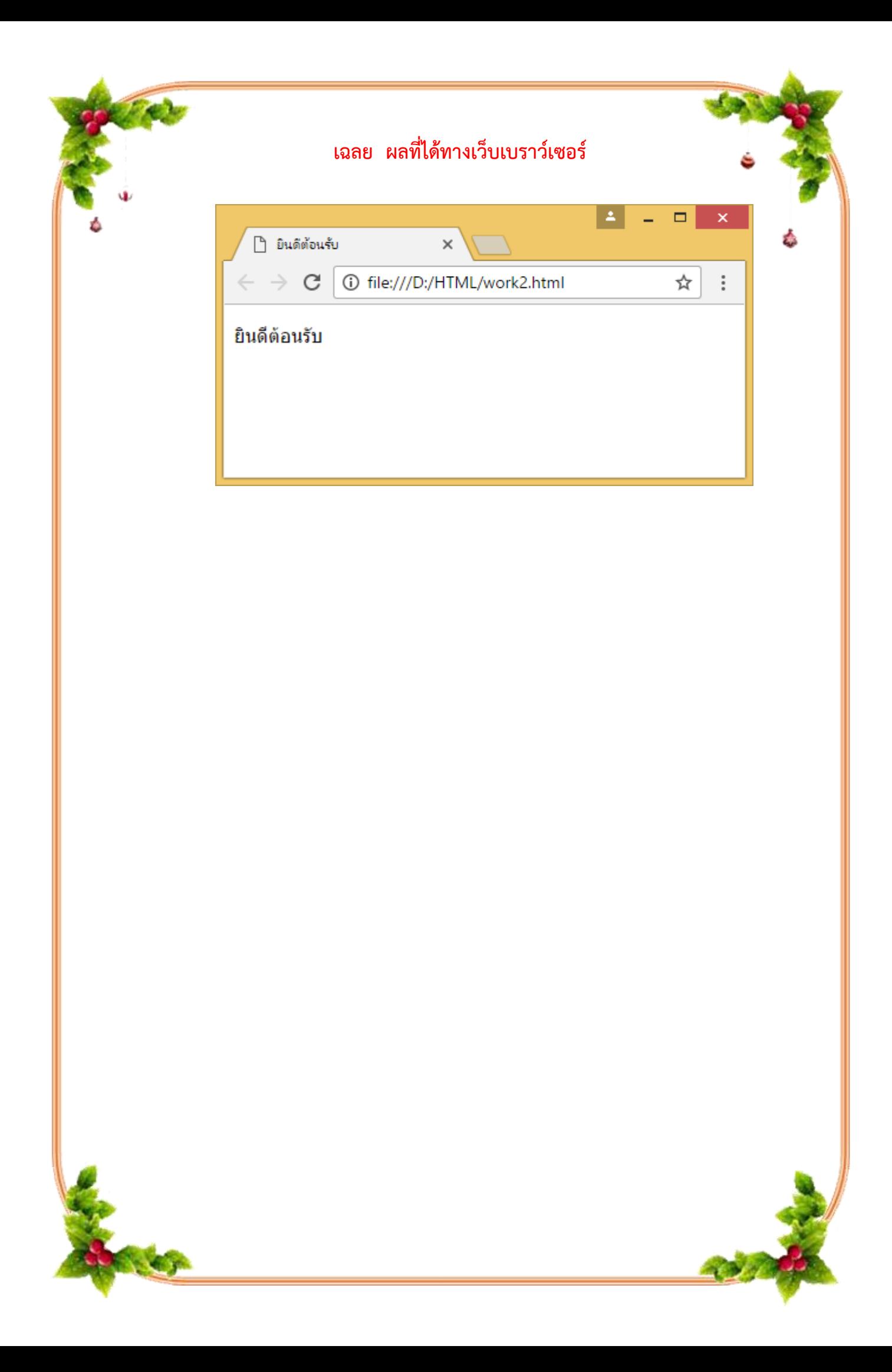